# Start Planning With Naviance

**Brookfield High School** 

#### What is Naviance

A web-based software that allows you to research:

- ✓ Colleges
- √ Scholarships
- ✓ Careers
- ✓ Work on your resume

It is a tool to help keep you organized while creating plans after high school graduation!

### Why Utilize Naviance

All of your information is stored in one place. Your PSAT, SAT & ACT scores and GPA are in Naviance, which will allow you to see where you compare against other applicants.

- ✓ Help create a plan after you graduate.
- ✓ Continue exploring different careers and colleges based on your interests.
- Decide on what types of colleges you would be interested in applying to next year.

#### How to Register

The direct link for Brookfield High School students and families: <a href="http://connection.naviance">http://connection.naviance</a>
<a href="http://connection.naviance">.com/brookfield</a>

Log in using the email and password you previously set up.

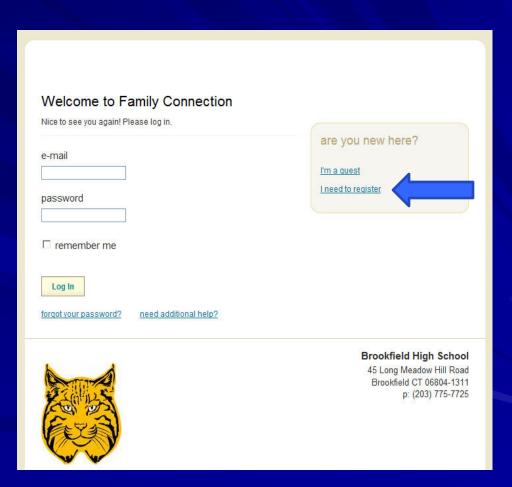

Begin exploring different Colleges

Save colleges you are thinking about or may be interested in for next year!

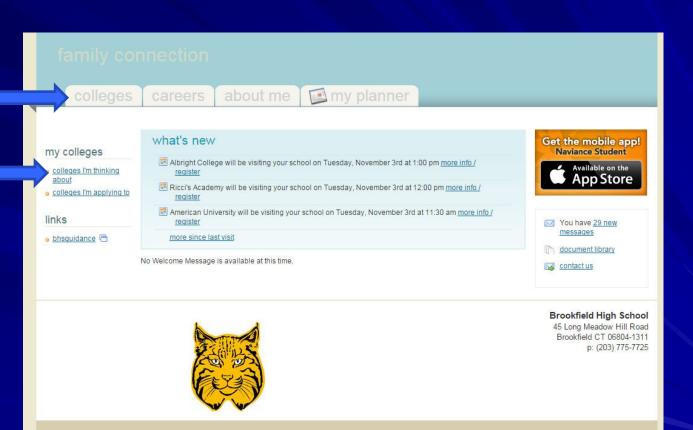

Select the schools individually to see how you compare and to add them to your list.

If you do not have a specific school in mind yet, use these links to look into the College Research options

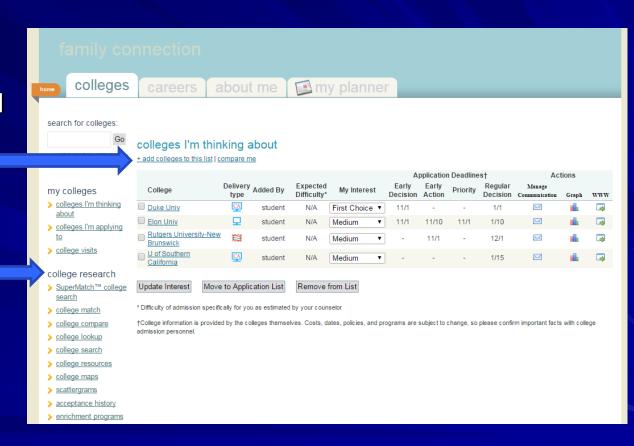

Your PSAT, SAT & ACT scores and GPA are uploaded into Naviance!

You can see how you compare!

Learn more about the school!

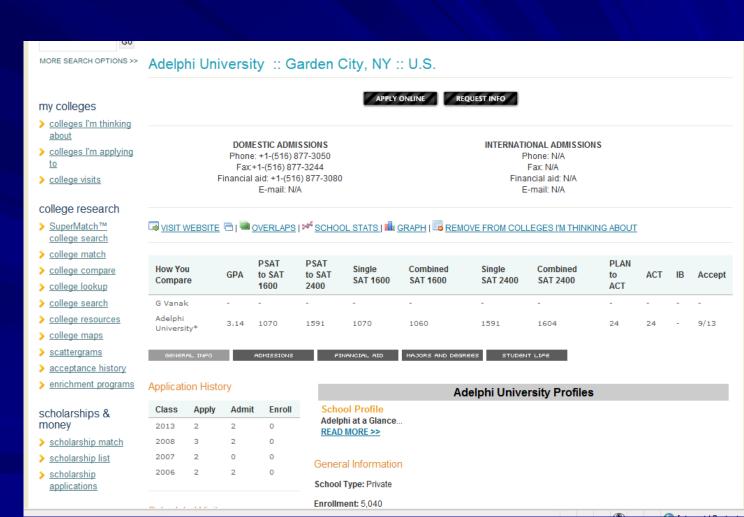

The graph is a very useful tool to use!

GPA and test score statistics in the "How You Compare" section are for students that applied to this college from Brookfield High School. Your PSAT score was converted to the equivalent SAT score and compared to the average single SAT score of the student from BHS who applied.

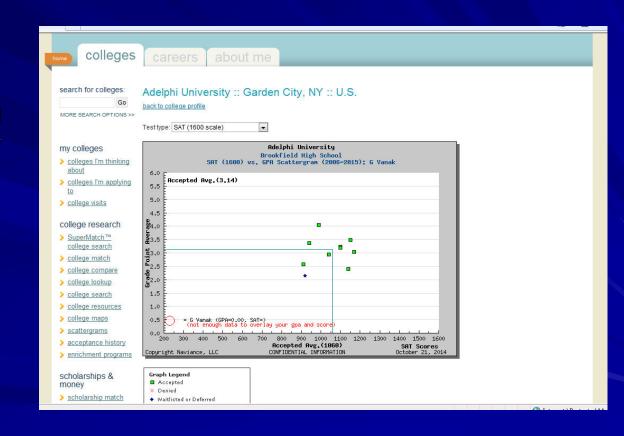

#### 'Careers' Tab

The Careers Tab will allow you to begin researching and building a plan after high school!

Explore different careers based on your personality and interest by taking the Career Interest Assessment

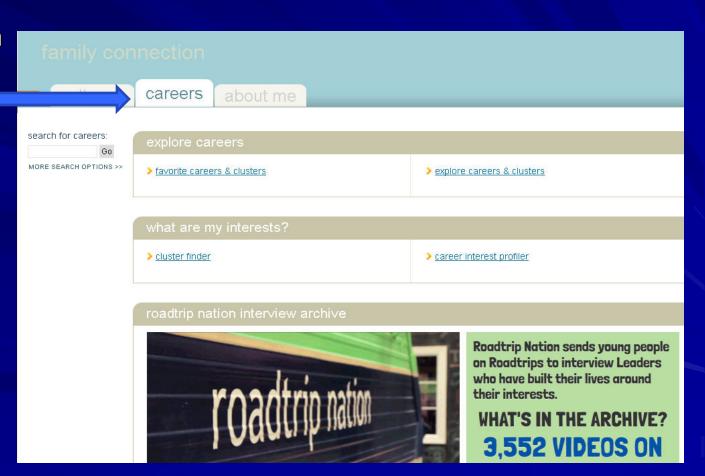

#### 'Careers' Tab

After completing the assessment, you can view some possible occupations.

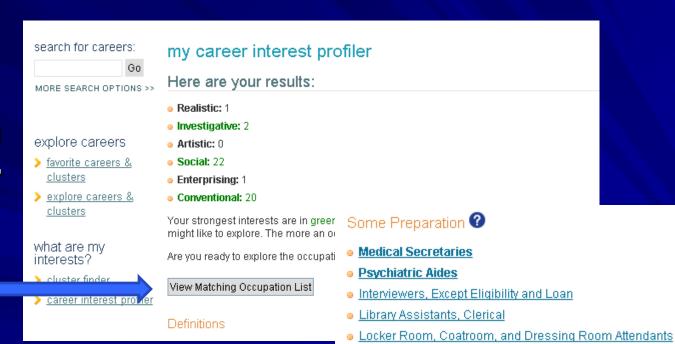

New Accounts Clerks

Personal Care Aides
Postal Service Clerks
Statement Clerks

Telephone Operators

Order Clerks

Occupational Therapy Aides
Office Clerks, General

Switchboard Operators, Including Answering Service

#### Naviance

- ✓ This is only a quick overview of what the Naviance tool can do!! The best way to learn more is by exploring the tool on your own and asking questions.
- ✓ Naviance is a resource to help search different colleges, careers, and scholarships.
- ✓ It is a tool to help keep communication with Admissions Offices across the country.

If you ever have any questions, stop into the Counseling Office to see us!!!